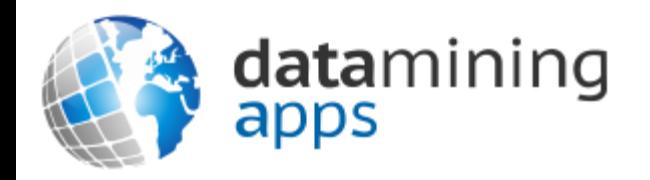

#### Learn more about our research, discover data science, and find other great resources at:

[http://www.dataminingapps.com](http://www.dataminingapps.com/)

## Chapter 2 Getting to Know Java

## **Overview**

- A Short Java History
- Features Of Java
- Looking Under The Hood
- Java Language Structure
- Java Data Types

## A Short Java History

- Sun Microsystems, Oak, 1991
- HotJava, first Java-enabled web browser in 1994
- Netscape incorporated Java in 1994
- Java 1.0 in 1995
- Open source in 1997 under GNU General Public License (GPL)
- In 2009, Sun was acquired by Oracle

### A Short Java History

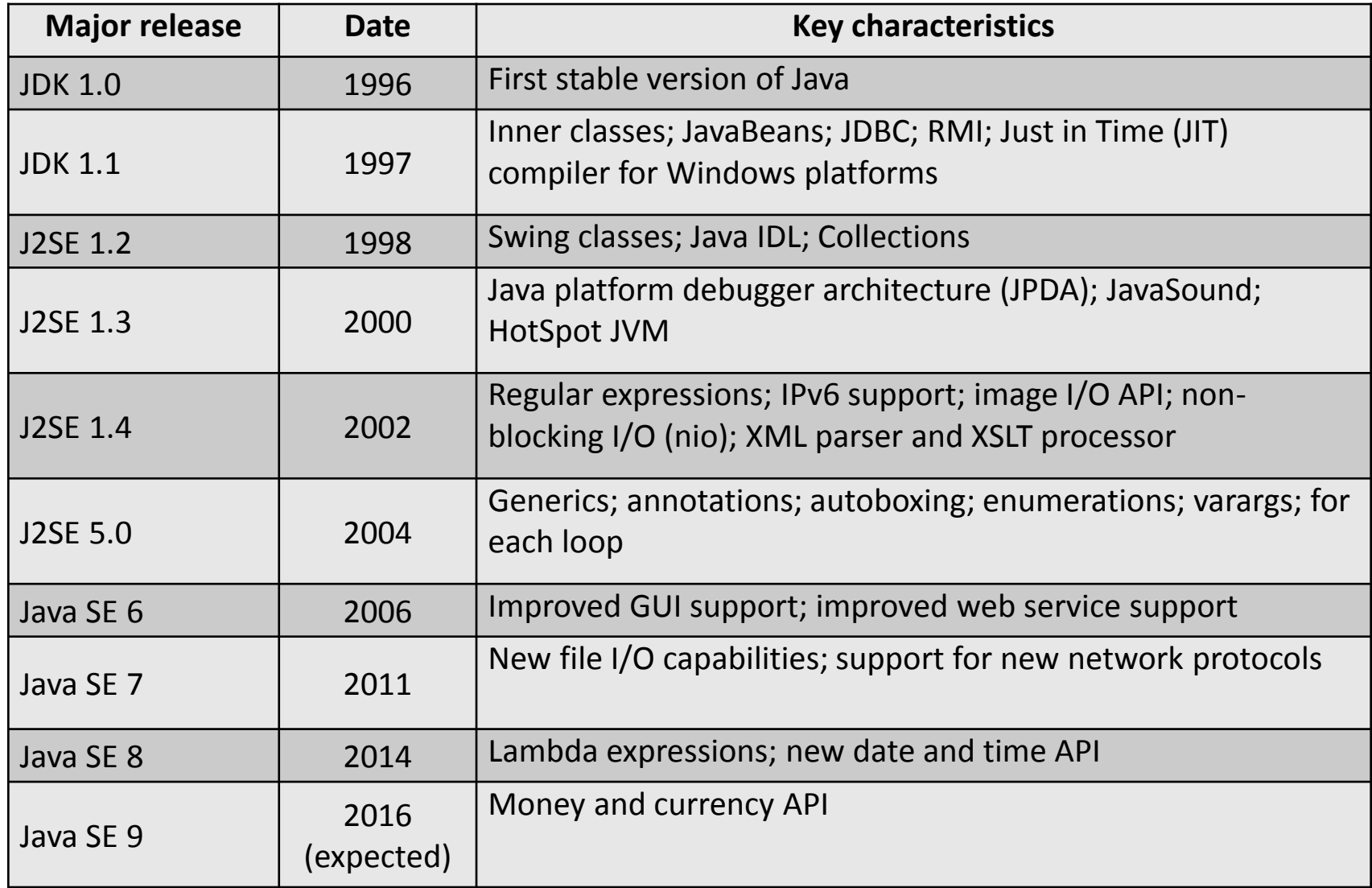

### Features Of Java

- Simple
- Platform independent and portable
- Object Oriented (OO)
- Secure
- Multi-threaded
- Dynamic

# Looking Under The Hood

- Bytecode
- Java Runtime Environment (JRE)
- Java Platforms
- Java Applications

## Bytecode

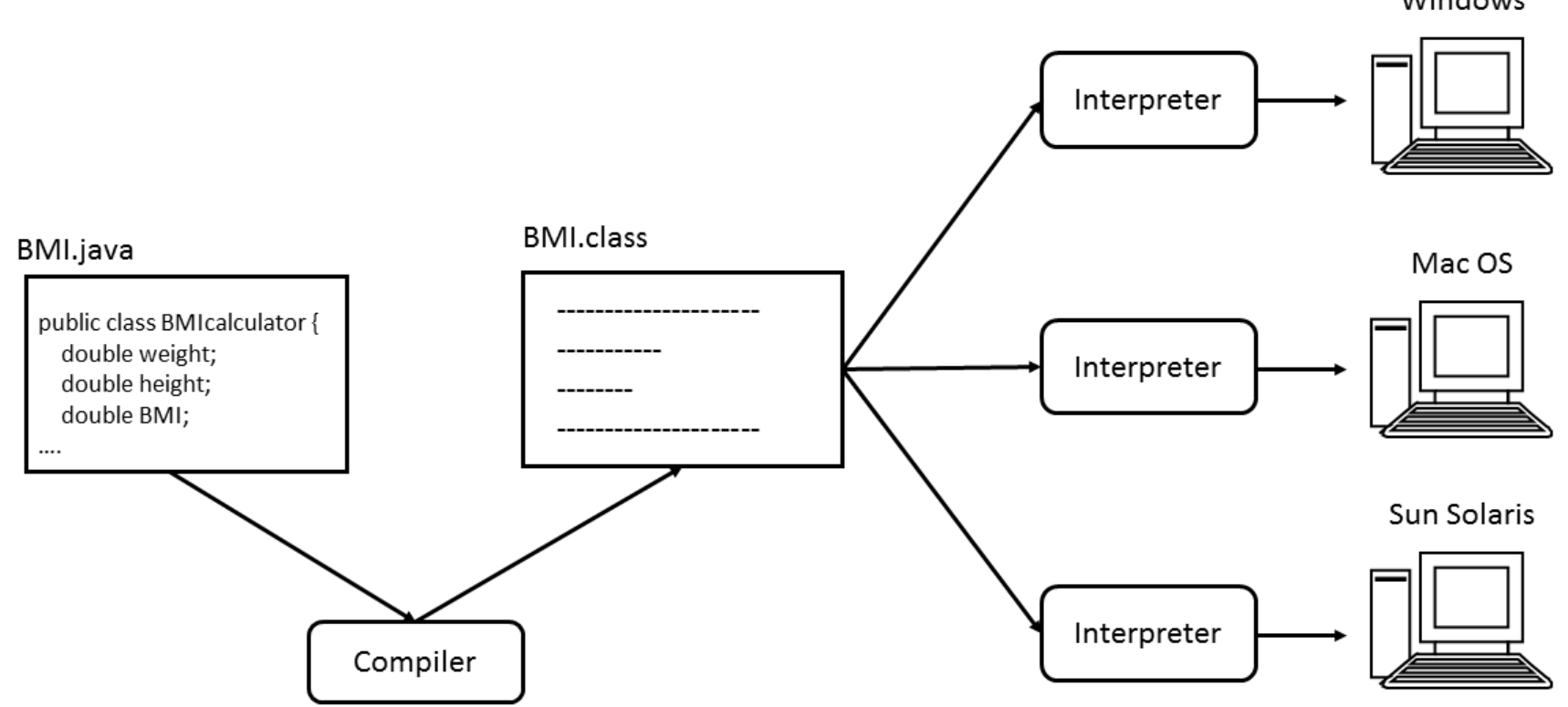

Windows

### Bytecode

```
static double BMI;
public BMIcalculator();
 Code:
   0: aload_0 
   1: invokespecial #12 // Method java/lang/Object."<init>":()V
   4: return 
public static void main(java.lang.String[]);
 Code:
   0: ldc2 w #20 // double 60.0d
   3: putstatic #22 // Field weight:D
   6: ldc2_w #24 // double 1.7d
   9: putstatic #26 // Field height:D
  12: invokestatic #28 // Method calculateBMI:()V
  15: getstatic #31 // Field java/lang/System.out:Ljava/io/PrintStream;
  18: new #37 // class java/lang/StringBuilder
  21: dup 
  22: ldc #39 // String Your BMI is 
  24: invokespecial #41 // Method java/lang/StringBuilder."<init>":(Ljava/lang/String;)V
  27: getstatic #44 // Field BMI:D
  30: invokevirtual #46 // Method java/lang/StringBuilder.append:(D)Ljava/lang/StringBuilder;
  33: ldc #50 // String .
```
…

9

# Java Runtime Environment (JRE)

- Java Application Programming Interface (API)
- Class Loader
- Bytecode Verifier
- Java Virtual Machine (JVM)

## Java Runtime Environment (JRE)

**Java Runtime Environment (JRE)** 

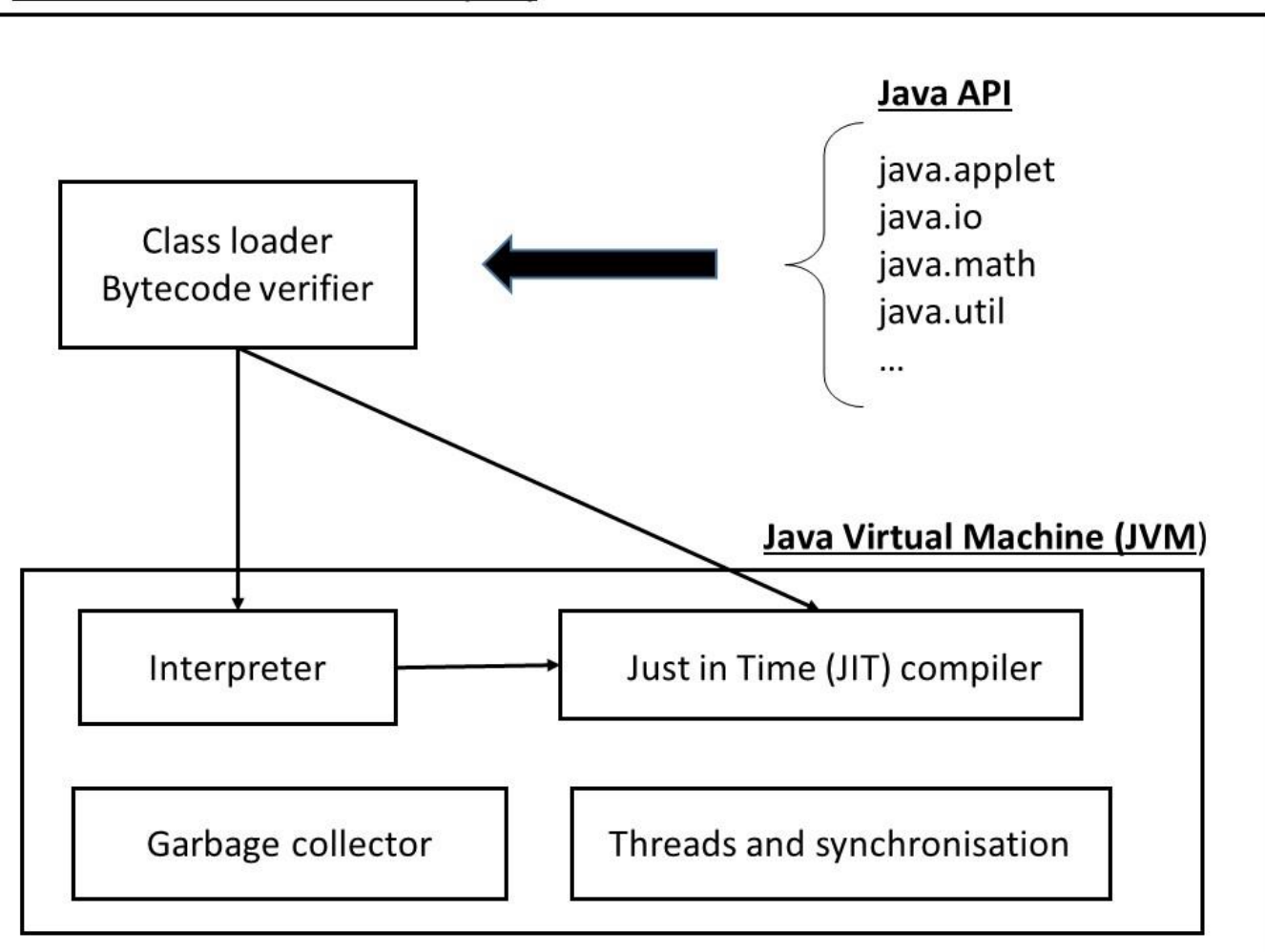

#### Java Application Programming Interface (API)

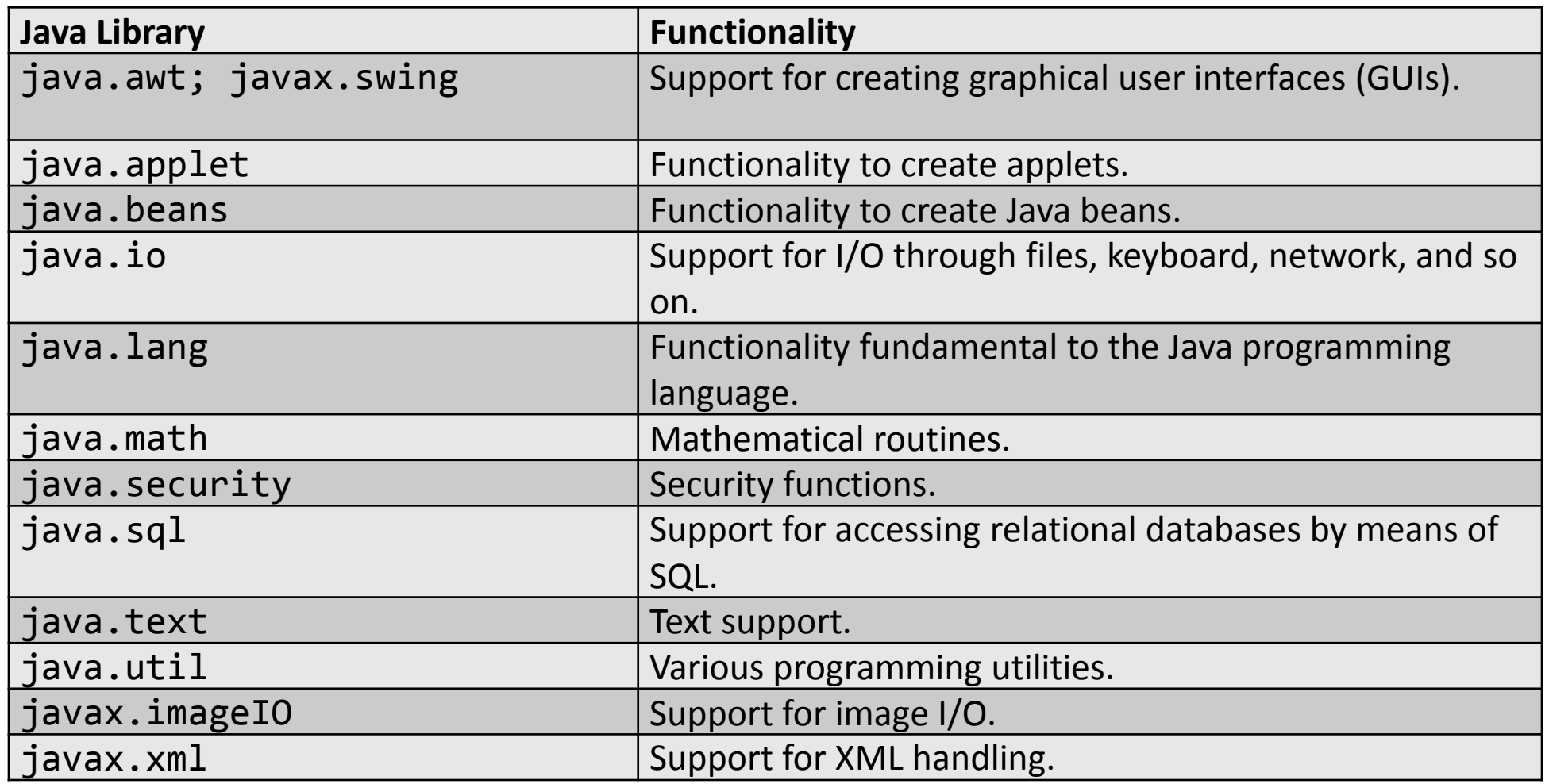

## Class Loader

- Locates and reads the \*.class files and loads the bytecode into memory
- Classes are assembled into libraries stored as JAR files
- Bootstrap class loader: loads the core Java libraries
- Extensions class loader: loads the classes from the extensions directory
- System class loader: loads the code from the locations specified in the CLASSPATH environment variable

### Bytecode Verifier

- Checks the validity of the bytecode
- Type checking all variables and expressions and ensures no unauthorized access to memory
- Can be disabled

## Java Virtual Machine

- Abstract computer capable of excuting bytecode
- Write once, run everywhere philosophy
- E.g. HotSpot (Oracle)
- Components
	- Interpreter
	- Garbage collector
	- Multithreading and synchronization facilities
	- JIT compiler

#### Java Platforms

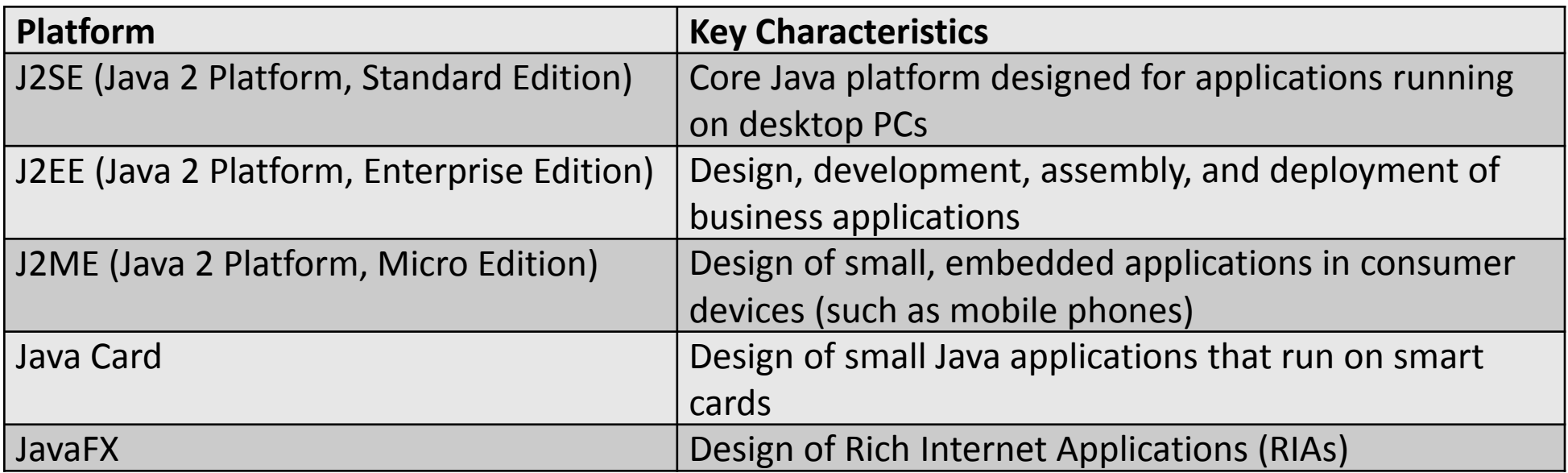

## Java Applications

- Standalone Applications
- Java Applets
- Java Servlets
- Java Beans

#### Standalone Applications

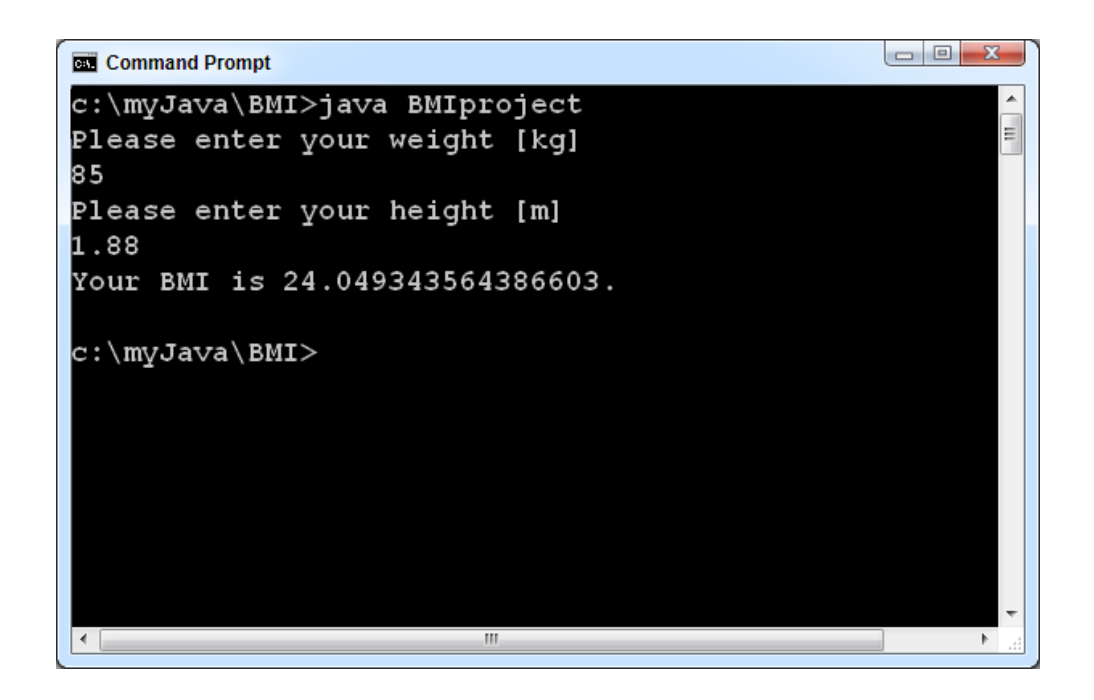

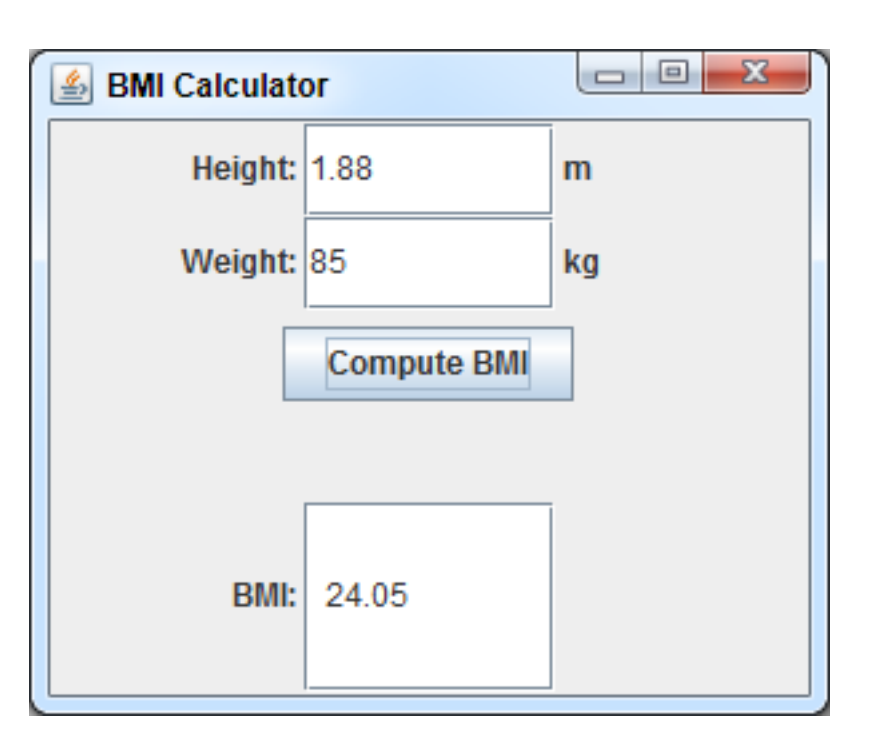

## Java Applets

- Embedded in an HTML page using <Applet> … </Applet> tag
- Run in a sandbox
- Not popular anymore

#### Java Servlets

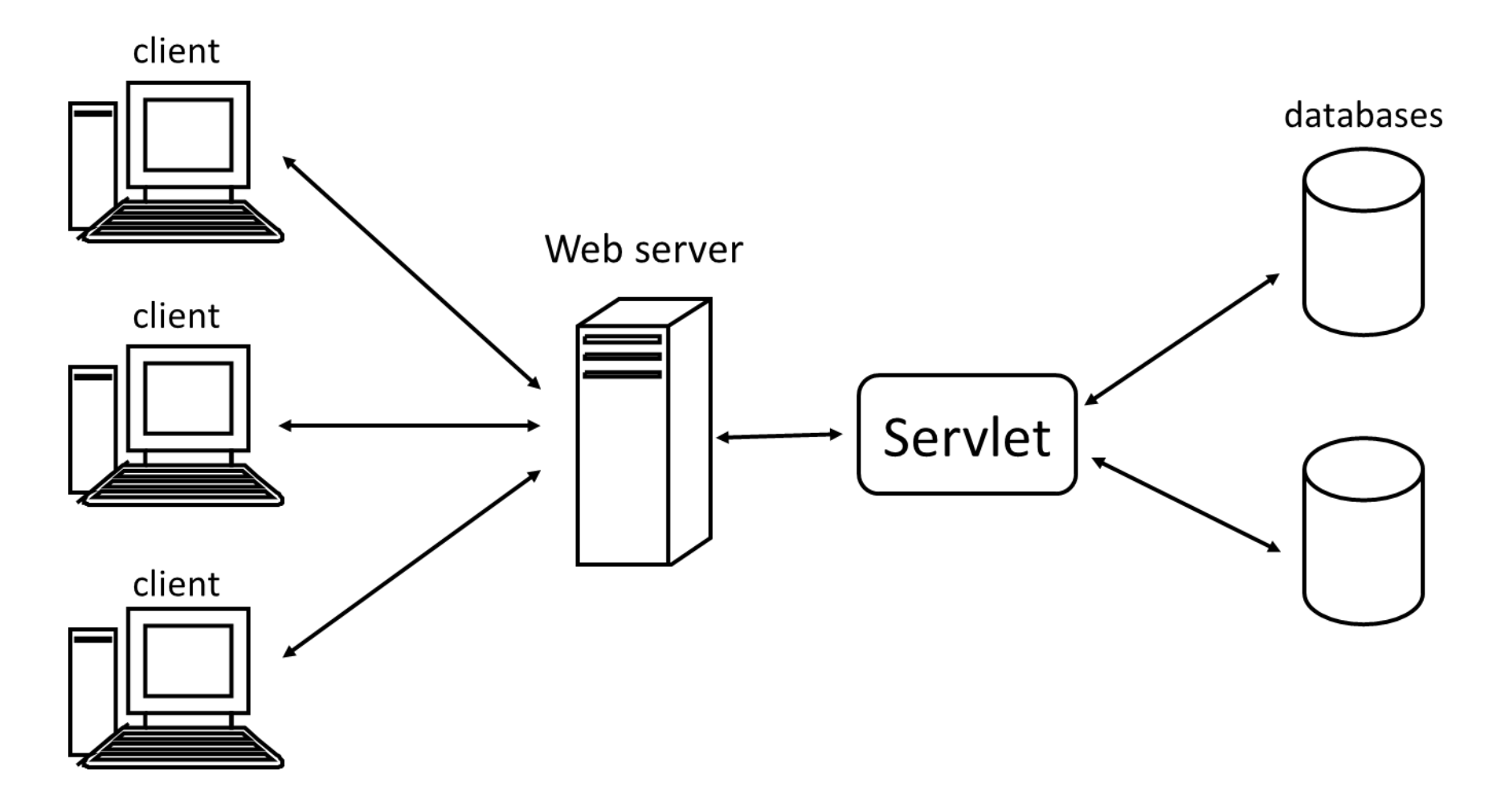

#### Java Beans

• Reusable software component that can be visually manipulated in a builder tool

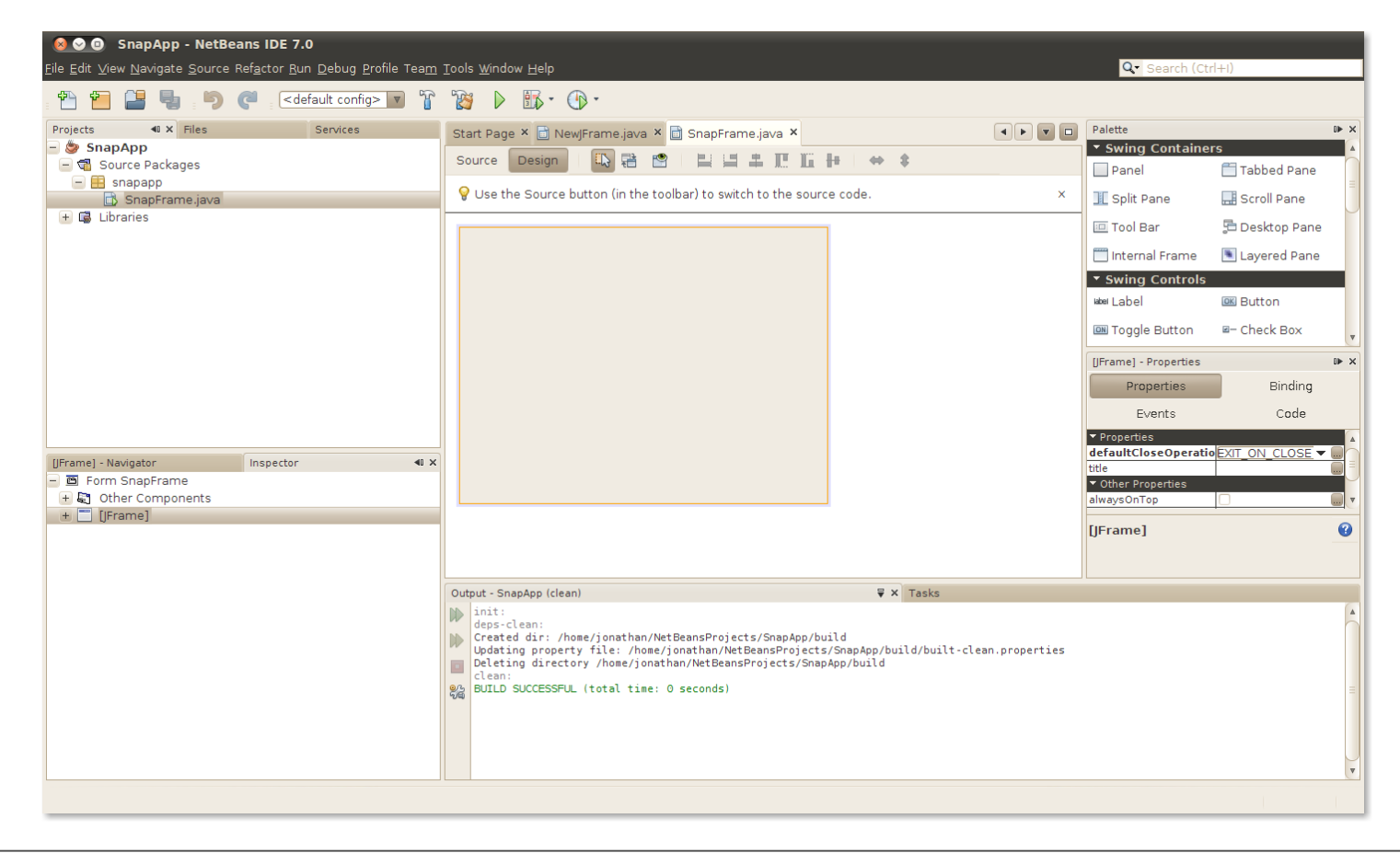

## Java Language Structure

- Overview
- Classes
- Identifiers
- Java Keywords
- Variables
- Methods
- Comments
- Naming Conventions

## Overview

```
public class BMICalculator {
// declare variables
double weight;
double height;
double bmi;
public BMICalculator(double w, double h) {
  weight = w;
  height = h;
}
public double calculateBMI() {
  return weight / (height * height);
}
// This is our main method.
public static void main(String[] args) {
  BMICalculator calculator = new BMICalculator(60, 1.70);
  double bmi = calculator.calculateBMI();
  // print BMI to screen
  System.out.println("Your BMI is " + bmi + ".");
}} 23
```
- Form-free language
- Statements end with ;

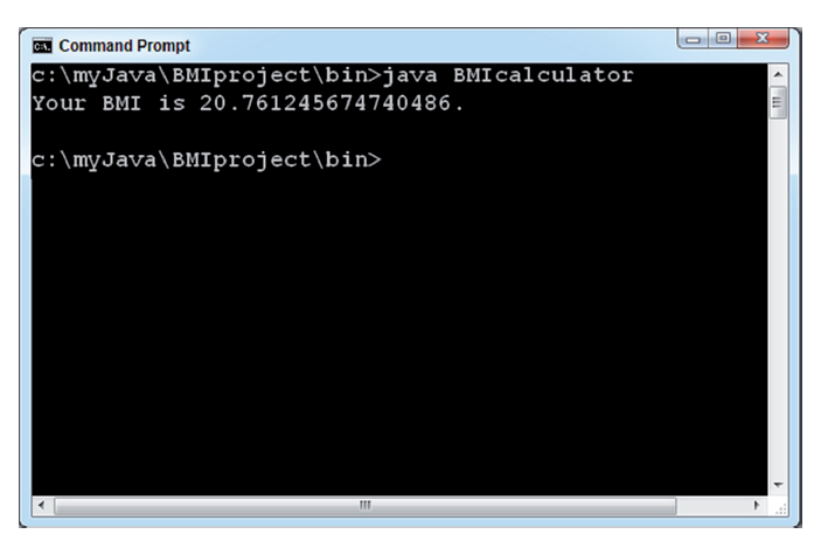

#### Classes

- Code container
- public class BMICalculator{...}
- Variables (e.g. weight, heigth and BMI) and methods (e.g. BMICalculator, calculateBMI, main)
- Main method is entry point of program execution

## Identifiers

- Name of a language element
- E.g. class, variable or method
- E.g., BMICalculator, weight, height, BMI, main and calculateBMI
- Cannot begin with a digit or reserved keyword
- Java is case sensitive (e.g. bmi, Bmi, and BMI are all different!)

## Java Keywords

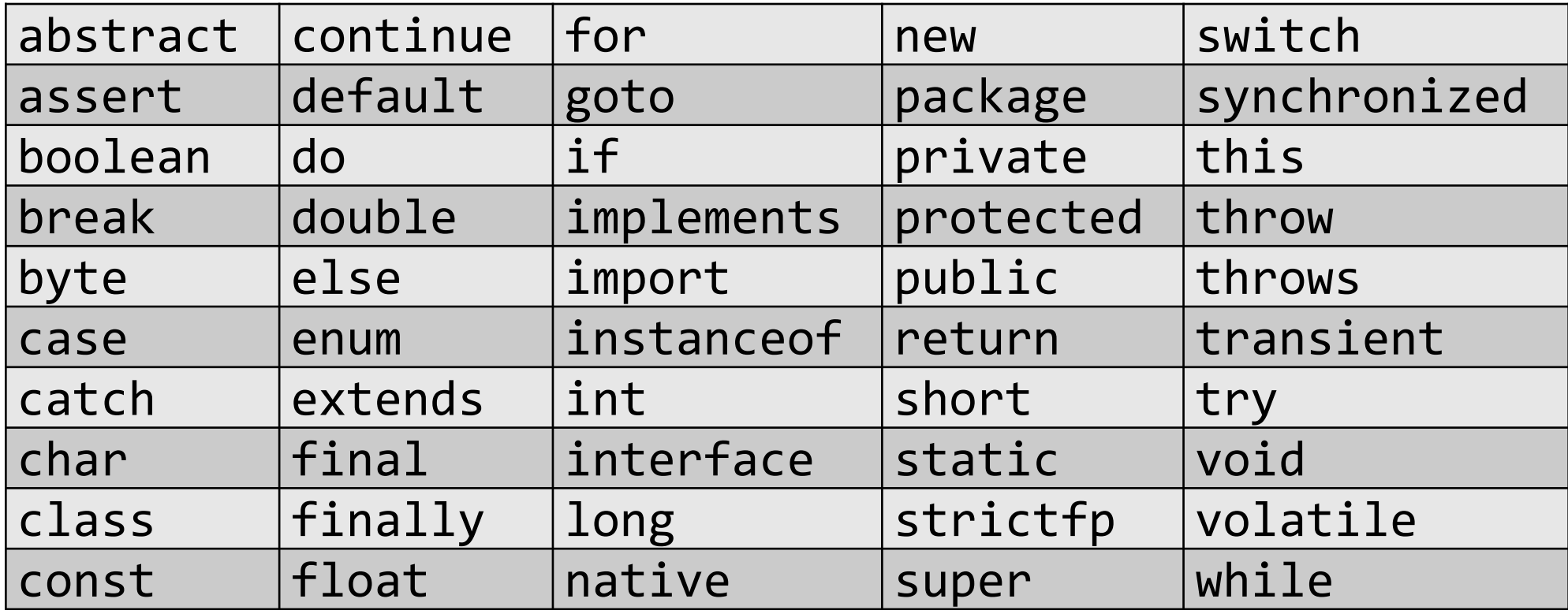

## Variables

- Name for a memory location that stores a specific value
- May change during program execution

// declare variables double weight; double height; double BMI;

## Methods

- Piece of code that performs a specific functionality
- Enclosed within bracktes {...}

```
public static void main(String[] args) {
  BMICalculator calculator = new BMICalculator(60, 1.70);
   double bmi = calculator.calculateBMI();
  // print BMI to screen
   System.out.println("Your BMI is " + bmi + ".");
}
```

```
public double calculateBMI() {
   return weight / (height * height);
}
```
#### Comments

- Improve code readability and facilitate maintenance
- Comments are not executed
- Examples
	- $-$  // This is our main method.
	- $-$  /\* Here, we call the method calculateBMI which \* will calculate the BMI. \*/
	- Javadoc tool produces HTML documentation from Java source code

## Naming Conventions

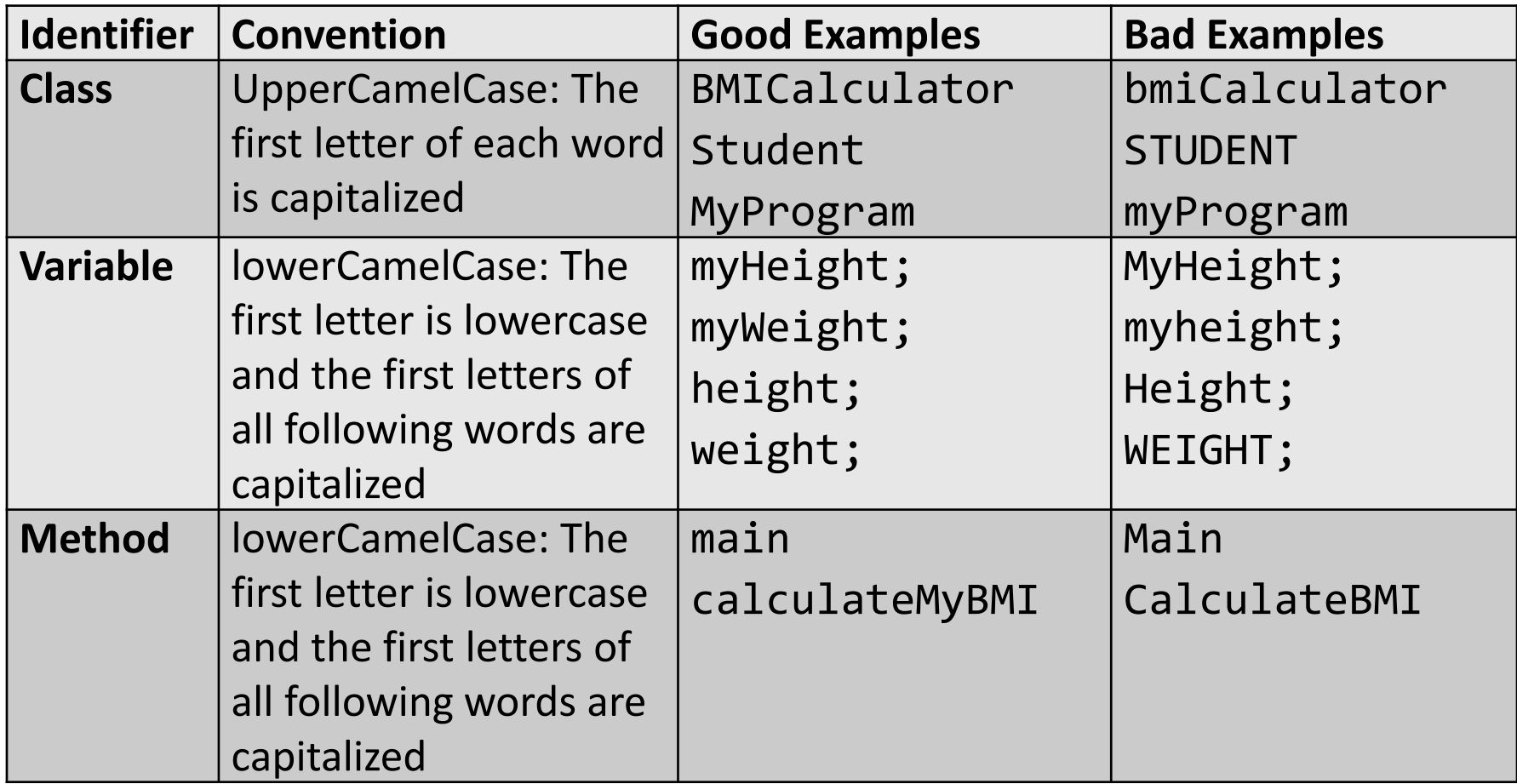

#### Java Data Types

- Overview
- Primitive Data Types
- Literals
- Operators
- Arrays
- Type Casting

## Overview

- Java is a strongly typed language
- Data type specifies how much memory to allocate to a variable, its format and its operations
- Primitive versus Composite data types

// declare variables double weight; double height; double BMI;

## Primitive Data Types

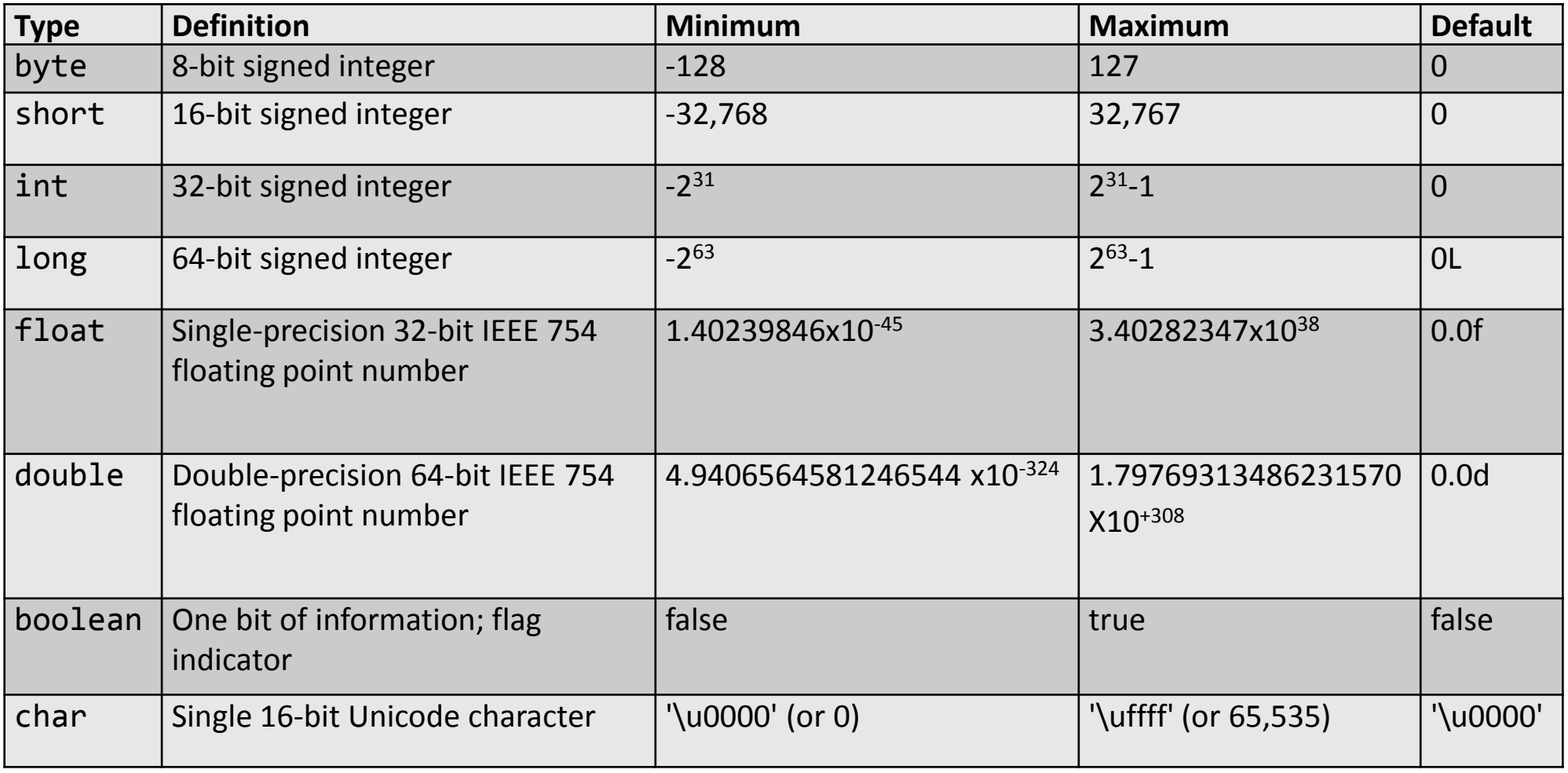

Note: Java does not have a built-in string data type!

# Literals

- Literal is a value assigned to a variable of a specific type
- Examples

```
weight = 60;
height = 1.70;
boolean overweight = true;
short age = 38;
double bmi = 24.2;
double bmi = 24.2d;
float bmi = 0.242e2;
char initial = 'B;
char gbPoundUniSymbol = \lceil \cdot \cdot \cdot \rceil;
char gbPoundSymbol = 'E;
```
• Also possible to include escape characters (e.g. backspace, …)

#### **Operators**

- Perform data manipulations on one or more variables (operands)
- Types
	- Arithmetic operators
	- Assignment operators
	- Bitwise operators
	- Logical operators
	- Relational operators

#### Arithmetic Operators

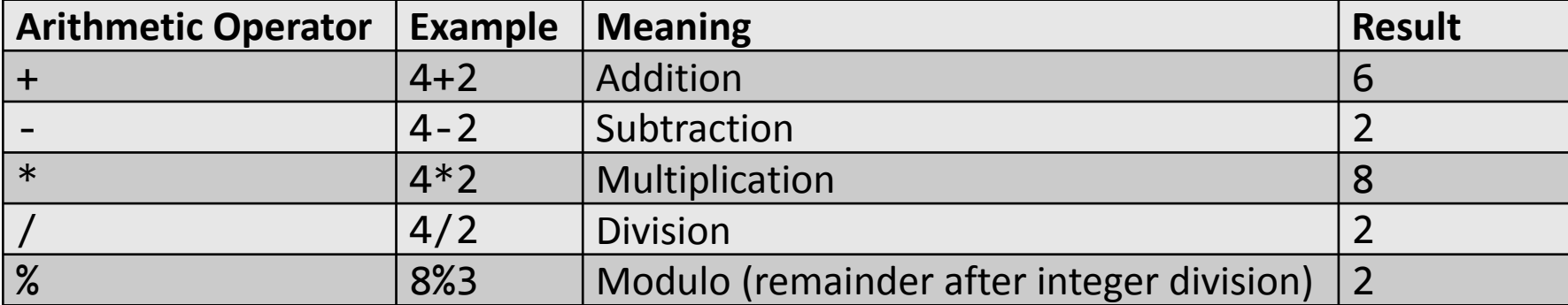

#### Assignment Operators

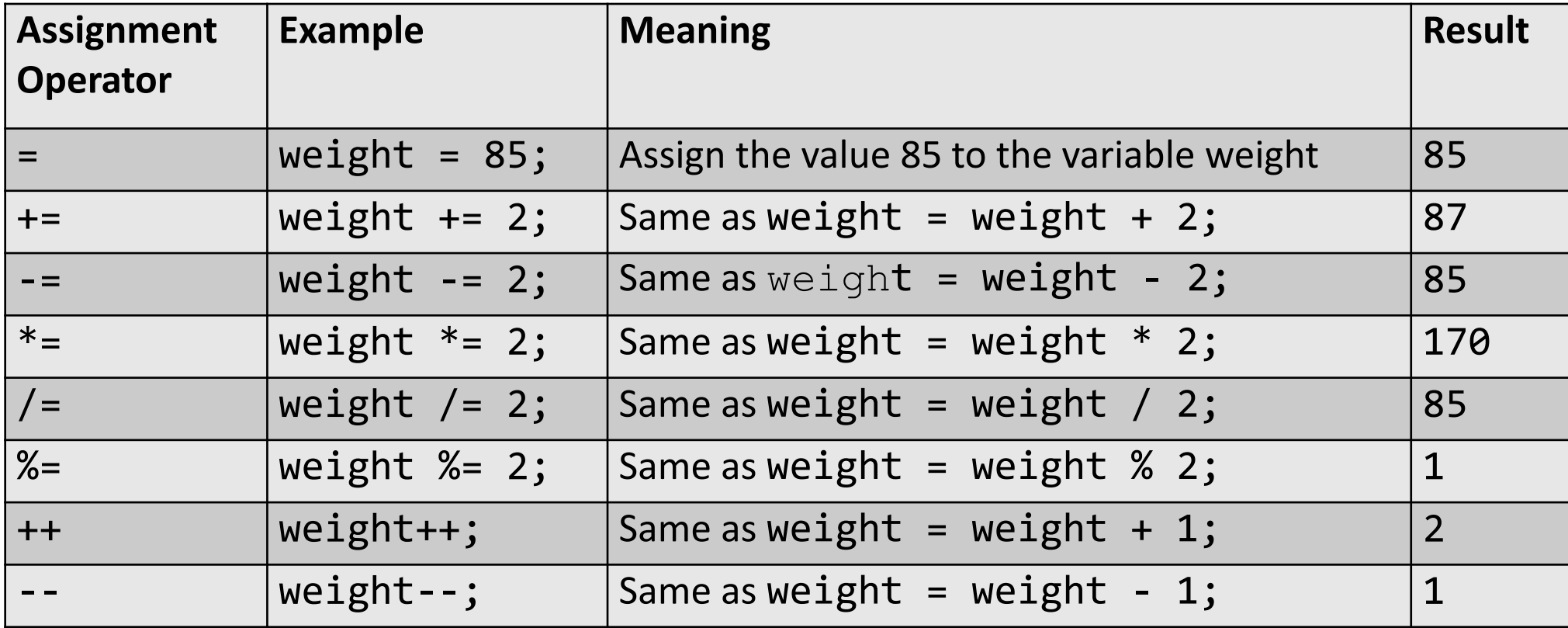

#### Bitwise Operators

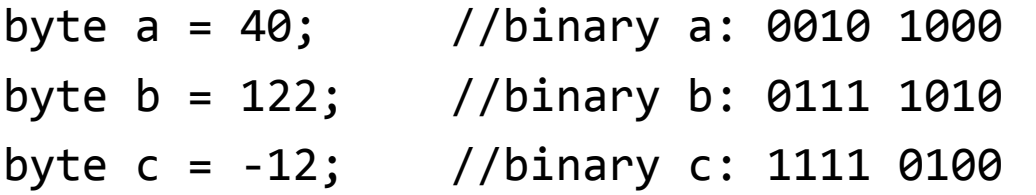

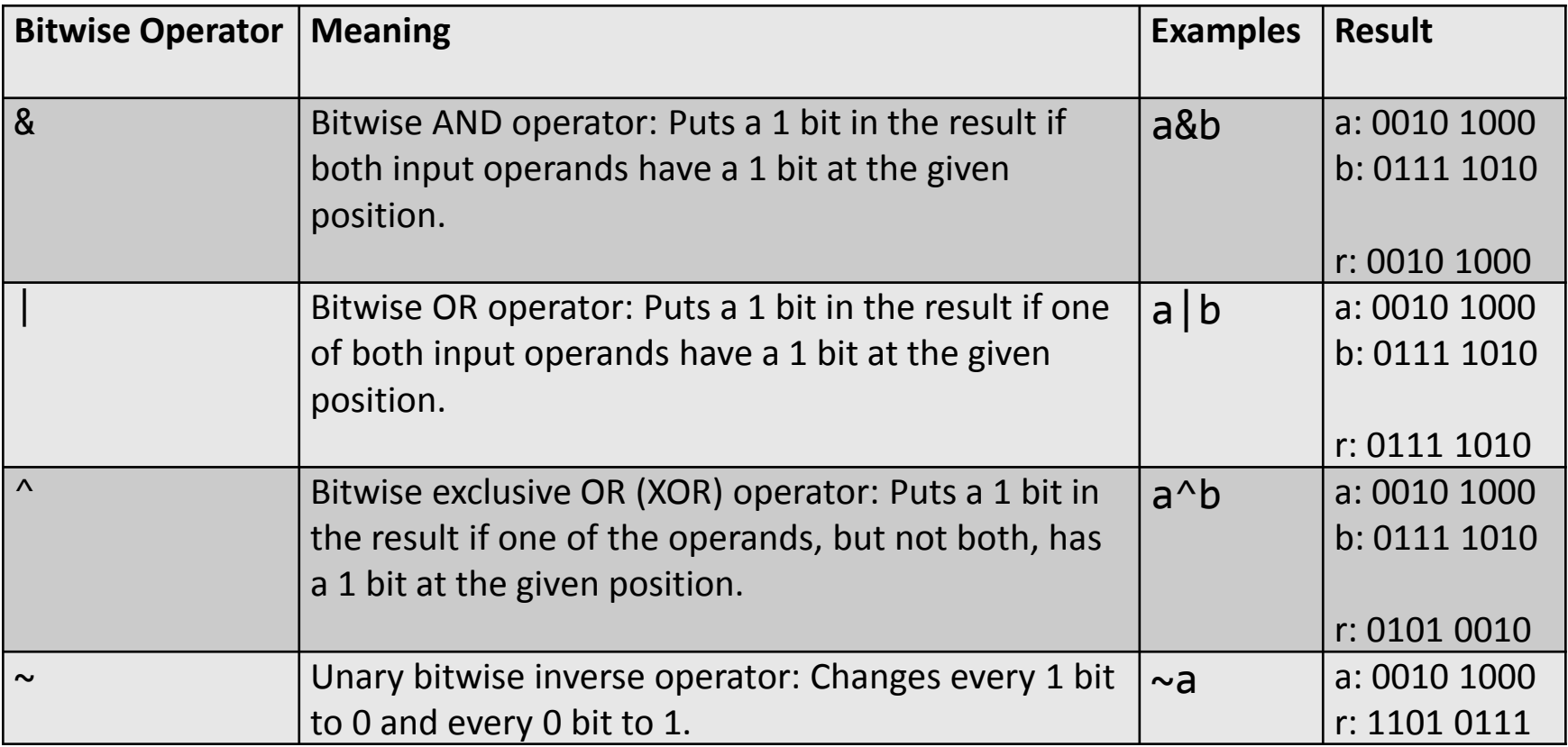

#### Bitwise Operators

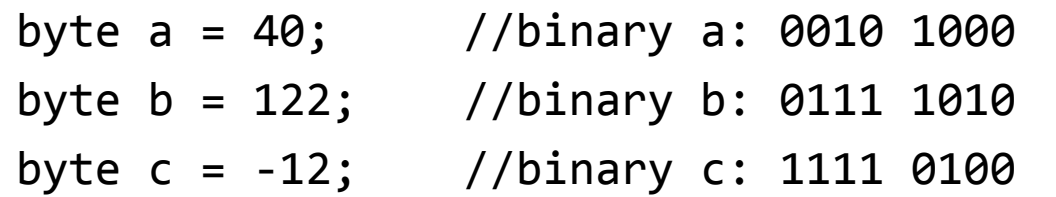

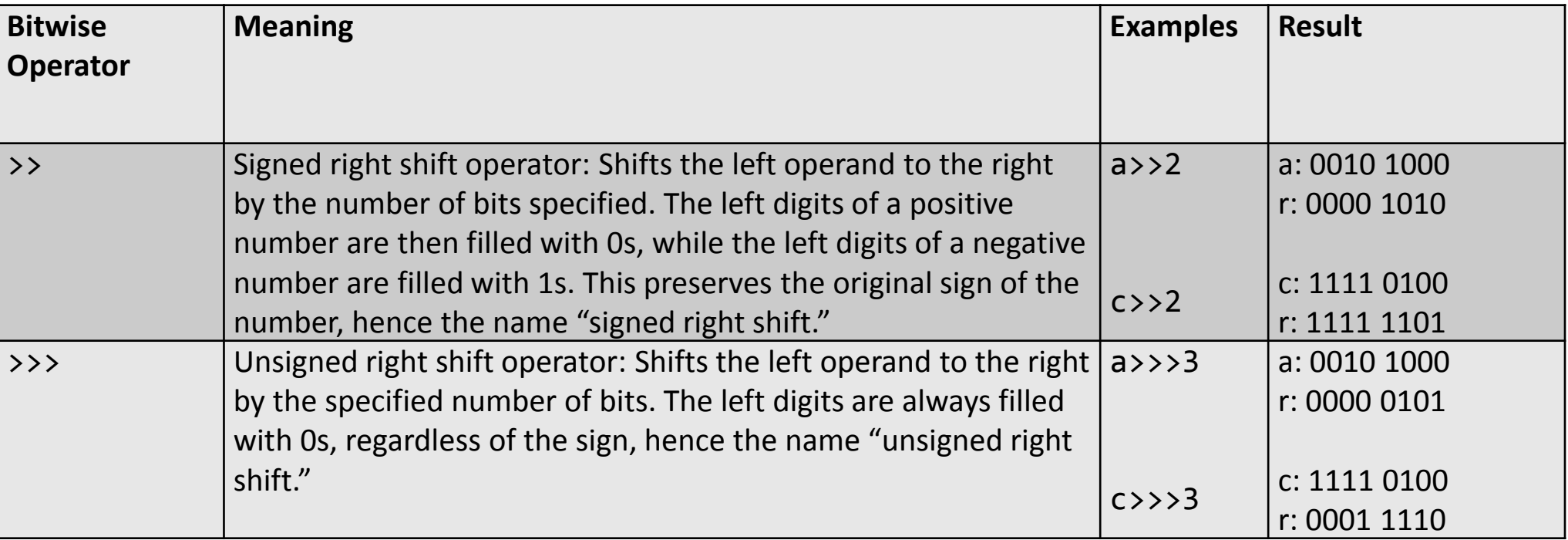

#### Bitwise Operators

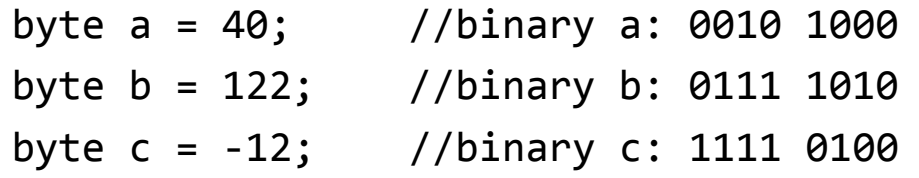

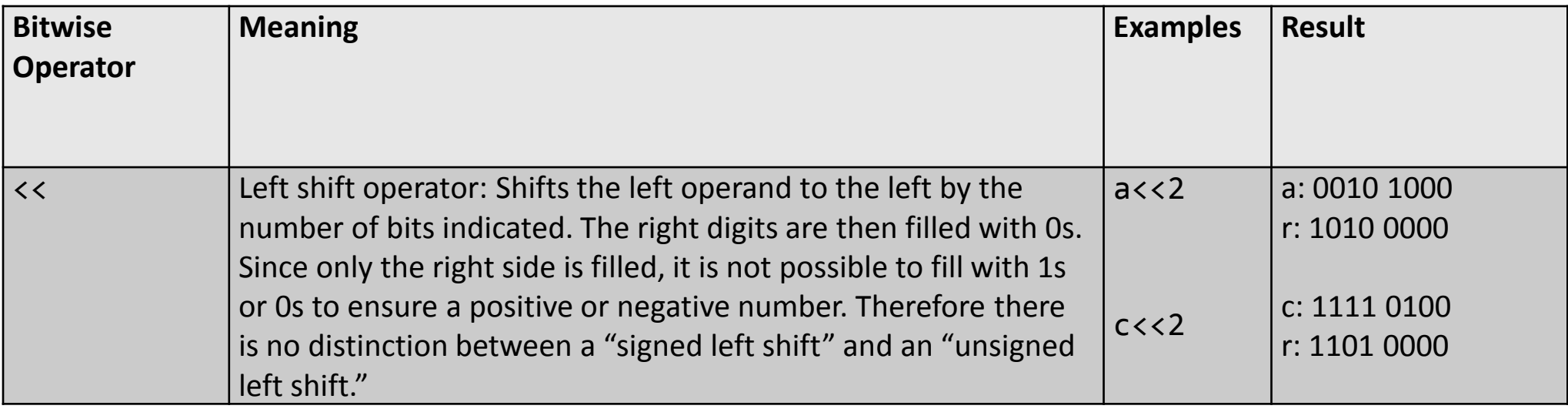

# Logical Operators

- Also known as boolean or conditional operators
- A:  $3 > 2$  (true)
- B:  $2 < 1$  (false)

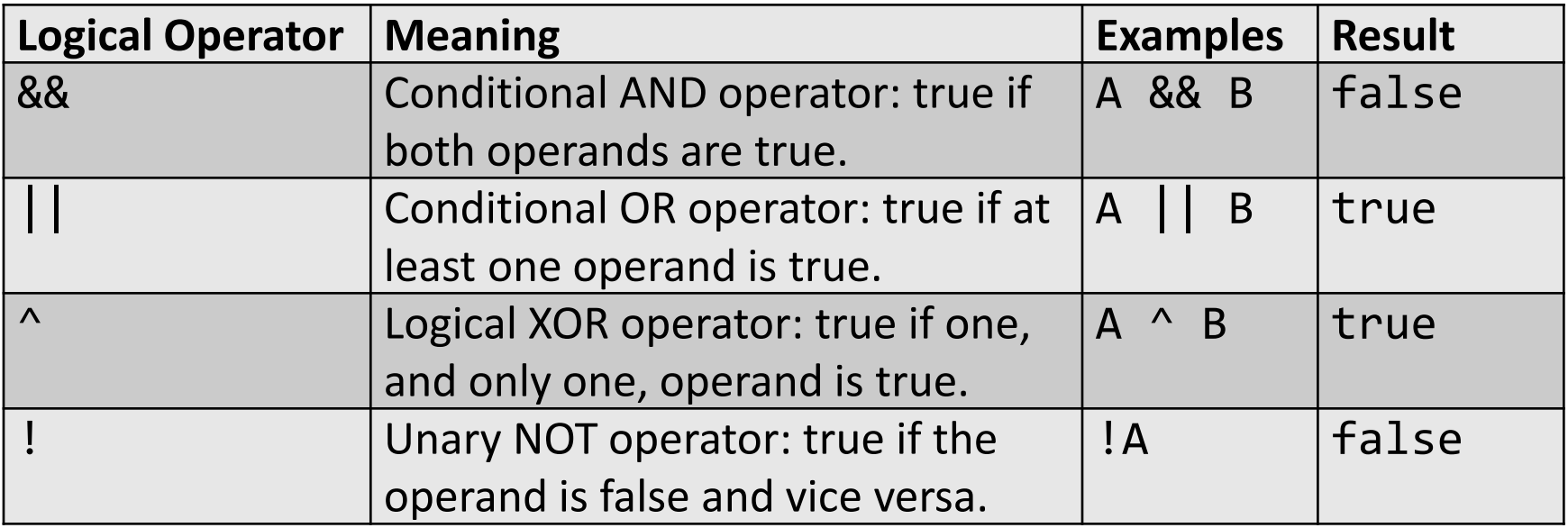

### Logical Operator

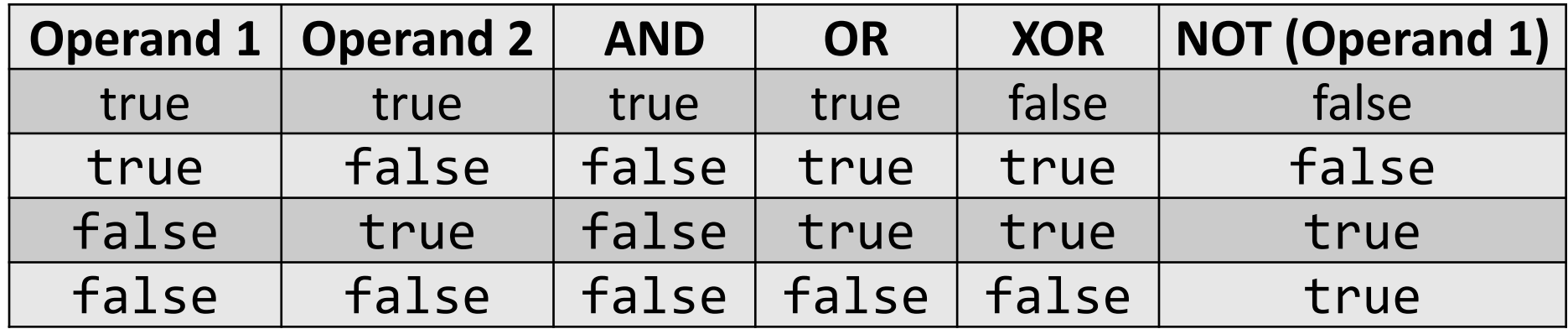

#### Logical versus Bitwise And and OR operators

- AND
	- Bitwise: &; always evaluates both operands
	- Logical: &&; will not evaluate the second operand if the first one evaluates to false (short-circuiting behavior)
- OR
	- Bitwise: |; always evaluates both operands
	- Logical: ||; will not evaluate the second operand if the first one evaluates to true (short-circuiting behavior)

## Relational Operators

int a=4; int b=9; int c=4;

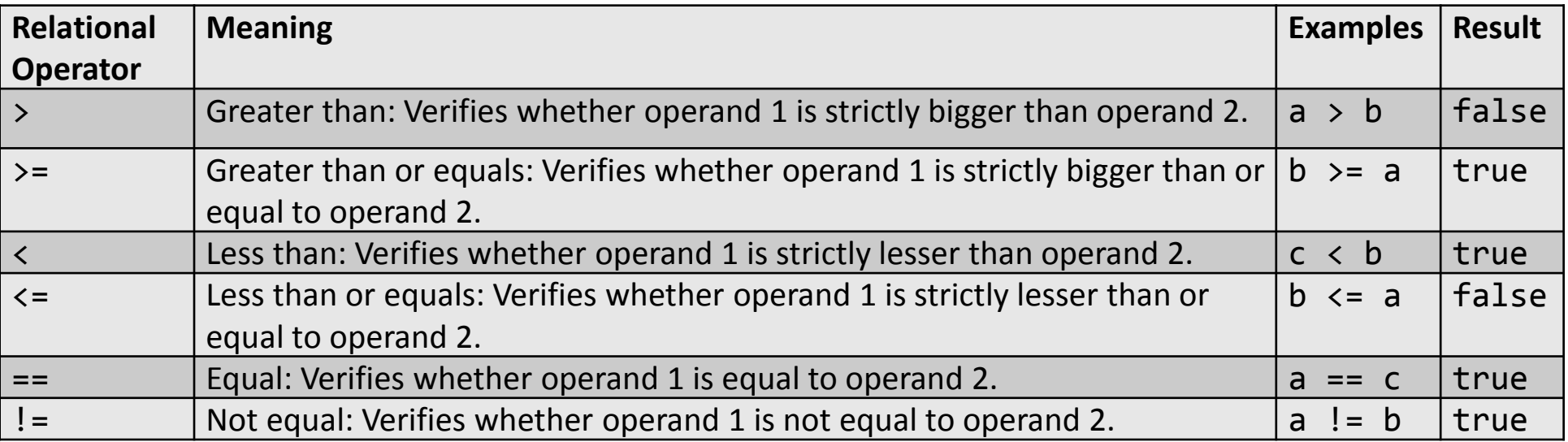

- Composite variable holding a fixed amount of values of a specific type (e.g.  $int,$  long, char, float, double, etc.)
- First element of the array has index 0
- Examples

```
float[] weightArray;
float weightArray[];
weightArray = new float[5];
```
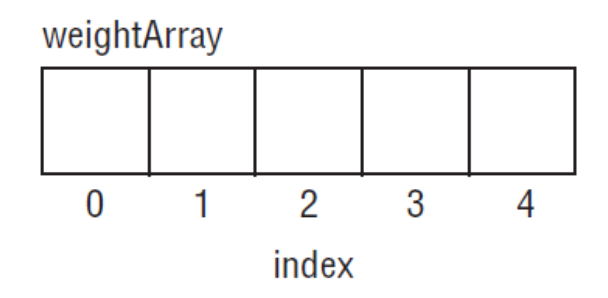

- $weightArray[0] = 85f;$
- $weightArray[1] = 72f;$
- $weightArray[2] = 68f;$
- $weightArray[3] = 94f;$

 $weightArray[4] = 78f;$ 

weightArray 

| CO |  | 94 | 70 |
|----|--|----|----|
|    |  |    |    |

float[] weightArray = {85f, 72f, 68f, 94f, 78f};

```
public class Bmicalculator {
```

```
// declare the three arrays
static float[] weightarray;
static float[] heightarray;
static float[] BMIarray;
```

```
// This is our main method.
public static void main(String[] args){
```
// initialize the three arrays as each having 5 elements

```
weightArray = new float[5];heightArray = new float[5];
BMIArray = new float[5];
```

```
// assign the values to the weight array
weightArray[0] = 85f;weightArray[1] = 72f;weightArray[2] = 68f;weightArray[3] = 94f;weightArray[4] = 78f;
```

```
//assign the values to the height array
       heightArray[0] = 1.74f;heightArray[1] = 1.80f;heightArray[2] = 1.90f;
       heightArray[3] = 1.84f;
       heightArray[4] = 1.88f;//compute the BMIs and store in the BMIArray
       BMIArray[0] = weightArray[0]/(heightArray[0]*heightArray[0]);
       BMIArray[1] = weightArray[1]/(heightArray[1]*heightArray[1]*heightArray[1]);BMIArray[2] = weightArray[2]/(heightArray[2]*heightArray[2]*heightArray[2]);BMIArray[3] = weightArray[3]/(heightArray[3]*heightArray[3]);
       BMIArray[4] = weightArray[4]/(heightArray[4]*heightArray[4]*heightArray[4]);// print the BMIs to the screen
       System.out.println("The BMI of person 1 is: " + BMIArray[0] + ".");
       System.out.println("The BMI of person 2 is: " + BMIArray[1] + ".");
       System.out.println("The BMI of person 3 is: " + BMIArray[2] + ".");
       System.out.println("The BMI of person 4 is: " + BMIArray[3] + ".");
```
System.out.println("The BMI of person 5 is: " + BMIArray[4] + ".");

}

}

• Output gives:

The BMI of person 1 is: 28.075043. The BMI of person 2 is: 22.222223. The BMI of person 3 is: 18.836565. The BMI of person 4 is: 27.76465. The BMI of person 5 is: 22.06881.

public class MatrixExample {

```
// This is our main method.
public static void main(String[] args){
```

```
// declare and initialize the matrix
int[ |[] matrix={{1, 2, 4},{2, 6, 8},{10, 20, 30}};
```

```
// print some of the matrix numbers to the screen
System.out.println("Element at row 0 and column 1 is: " + matrix[0][1] +.");
System.out.println("Element at row 2 and column 2 is: " + matrix[2][2] + ".");
System.out.println("Element at row 2 and column 1 is: " + matrix[2][1] + ".");
System.out.println("Element at row 1 and column \theta is: " + matrix[1][0] + ".");
```
#### }}

#### **Output is:**

Element at row 0 and column 1 is: 2.

Element at row 2 and column 2 is: 30.

Element at row 2 and column 1 is: 20.

```
Element at row 1 and column 0 is: 2.
```
public class MatrixExample {

```
// declare and initialize the matrix
static int[][] weirdMatrix=\{1, 2\}, \{2, 6, 8\}, \{10\}\};// This is our main method.
public static void main(String[] args){
    // print some of the matrix numbers to the screen
    System.out.println("Element at row 0 and column 1 is: " +
        weightMatrix[0][1] + ".");
    System.out.println("Element at row 2 and column 2 is: " +
        weirdMatrix[2][0] + ".");
    System.out.println("Element at row 2 and column 1 is: " +
        weightMatrix[1][2] + ".");
}}
```
#### **Output is:**

Element at row 0 and column 1 is: 2. Element at row 2 and column 0 is: 10. Element at row 1 and column 2 is: 8.

- Converting a value from a specific type to a variable of another type
- Hierarchy of primitive data types (high to low precision): double, float, long, int, short and byte
- **Widening conversion (implicit casting):** value of narrower (lower precision) data type converted to value of a broader (higher precision) data type

```
int a = 4;
double x = a;
```

```
Or, explicitly:
int a = 4;
double x = (double) a;
```
• **Narrowing conversion (explicit casting):** value of broader (higher precision) data type converted to value of a narrower (lower precision) data type

float 
$$
b = 6.82f
$$
;

```
int y = b;
```
#### Following error will occur:

*Type mismatch: cannot convert from float to int*

#### Should be made explicit as follows:

```
int y = (int) b;
```
public class TypeCastingExample {

```
// declare and initialize the variables
static int intA = 4;
static float floatB = 6.82f;
```

```
// This is our main method.
public static void main(String[] args){
```

```
//Widening conversion
double doubleX = (double) intA;
```

```
//Narrowing conversion
int intY = (int) floatB;
```

```
// print out the values
System.out.println("The value of intA is: " + intA +".");
System.out.println("The value of floatB is: " + floatB +".");
System.out.println("The value of doubleX is: " + doubleX +".");
System.out.println("The value of intY is: " + intY +".");
```
#### **Output:**

The value of intA is:  $4.$ The value of floatB is: 6.82. The value of doubleX is: 4.0. The value of intY is: 6.

public class AnotherTypeCastingExample {

```
public static void main(String[] args){
```

```
float x = 3/9;
float y = (float) 3/(float) 9;float z = (float) 3/9;
```
System.out.println("The value of  $x$  is: " +  $x$  +"."); System.out.println("The value of y is: " + y +"."); System.out.println("The value of z is: " + z +".");

#### **Output:**

}

}

The value of x is: 0.0. The value of y is: 0.33333334. The value of z is: 0.33333334.

## Conclusions

- A Short Java History
- Features Of Java
- Looking Under The Hood
- Java Language Structure
- Java Data Types